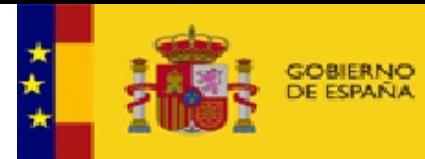

MINISTERIO<br>DE HACIENDA<br>Y FUNCIÓN PÚBLICA

SECRETARÍA DE ESTADO<br>DE HACIENDA

SECRETARÍA GENERAL<br>DE FINANCIACIÓN<br>AUTONÓMICA Y LOCAL **AYUDA** 

٦

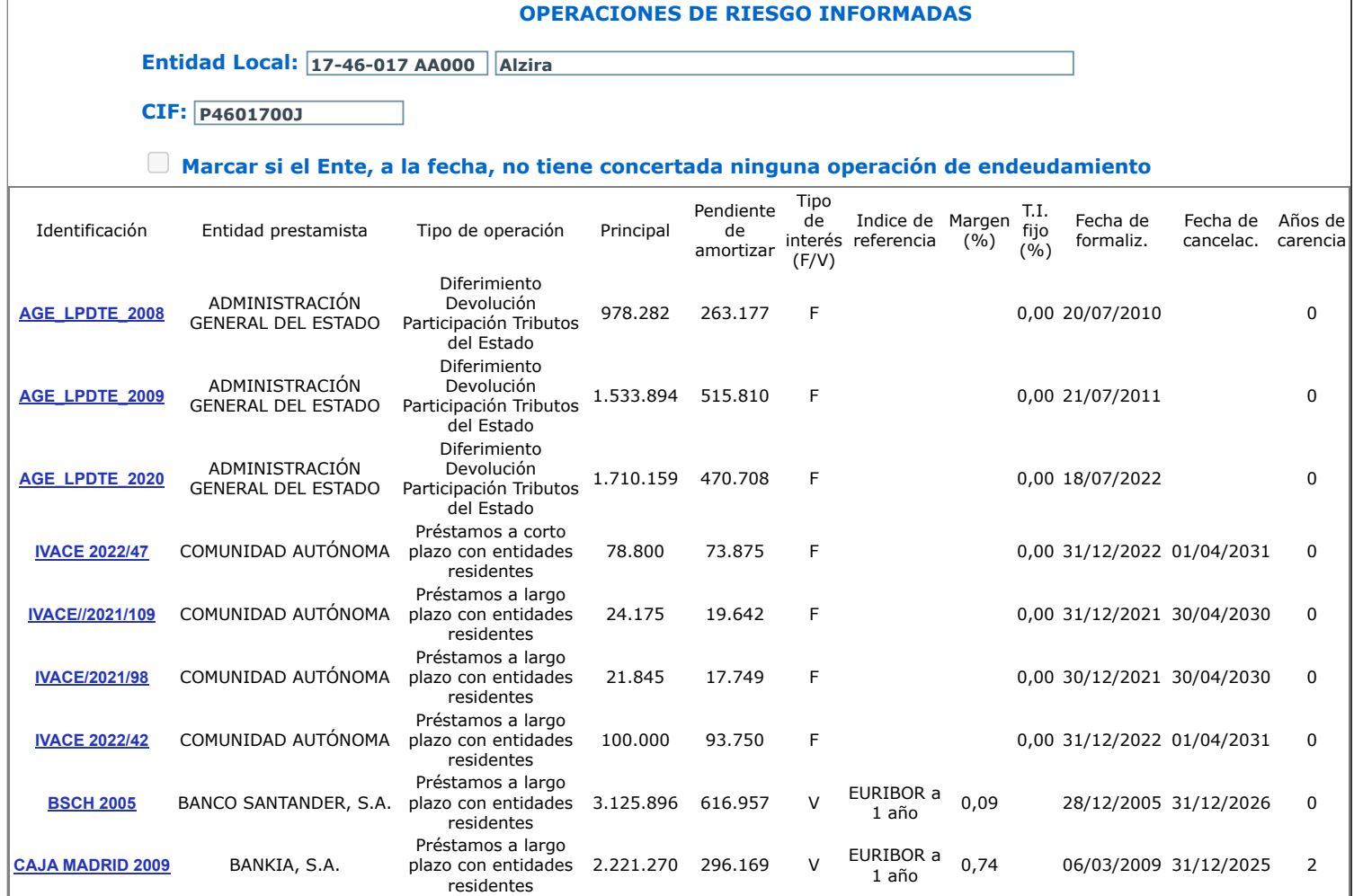

NUEVA OPERACIÓN DE RIESGO

**DImprimir** Г

← Volver